nungen vorbereitet und Standortentscheidungen optimiert werden können. Von Anfang an war GALPIS-Web nicht als Herrschaftsinstrument gedacht, sondern sollte über eine transparente Struktur und interaktive Eingriffsmöglichkeiten auch Bottom-up-Prozesse ermöglichen, indem das Instrument auch allen Bürgerinitiativen offen steht und ihnen für die Argumentation von Bürgerinteressen die Bereitstellung solider Information und guter Veranschaulichung bietet.

# **2. Die Entstehung der Datenbank GALPIS**

## **2.1 Das Projekt RAUMALP**

Das Projekt RAUMALP (www.oeaw.ac.at/igf/raumalp) sollte im österreichischen Alpenraum mit Hilfe eines Geographischen Alpeninformationssystems (GALPIS) Problemzonen räumlicher Entwicklung auf Gemeindeebene ermitteln. Ziel war die Erarbeitung von wissenschaftlichen Grundlagen für politische Entscheidungsprozesse, insbesondere für die regionalspezifische Umsetzung der Alpenkonvention. Deshalb wurden bereits bei der Projektentwicklung die inhaltlichen Schwerpunkte von RAUMALP mit den Zielen und Protokollen der Alpenkonvention verknüpft. RAUMALP verfolgte einen explorativ-induktiven Forschungsansatz. Seine Produkte können daher bei Bedarf jederzeit erweitert bzw. an neue Anforderungen angepasst werden (Bender & Pindur 2003a u. 2003b; Bender et al. 2002 u. 2004; Borsdorf 2003). Das Untersuchungsgebiet, der österreichische Alpenraum, wurde nach den Kriterien der Alpenkonvention abgegrenzt und umfasste zum Zeitpunkt der Volkszählung von 2001 1145 Gemeinden. Zu Vergleichszwecken sind auch die außeralpinen 1214 Kommunen einbezogen worden, so dass der Datensatz alle 2359 österreichischen Gemeinden beinhaltet. Neben der flächendeckenden Analyse erfolgten detaillierte Fallstudien in den Gemeinden Eisenerz, Reichenau a.d. Rax, Saalbach-Hinterglemm, Sonntag, Thaur und Virgen.

RAUMALP verstand sich als Pilotstudie und wird derzeit als INTERREG IIIB-Projekt DIAMONT (Data Infrastructure of the Alps – Mountain Orientated Network Technology; www.uibk.ac.at/diamont) auf den gesamten Alpenbogen ausgeweitet. Dazu werden die Daten ausgesuchter Indikatoren für die als besonders relevant eingeschätzten Entwicklungen urbaner Zentren und ihrer Randzonen alpenweit harmonisiert und analysiert.

## **2.2 Die Modellierung von GALPIS**

Im Rahmen von RAUMALP trugen eigenständige Arbeitsgruppen aus fünf geographischen und zwei ökologischen Themenfeldern für den Zeitraum von 1970/71 bis 2000/01 raumstrukturelle Daten zusammen. Da die Arbeitsgruppen generell unterschiedliche Raumgliederungen verwendeten, wurde die Untersuchung als Mehrebenenanalyse durchgeführt. Die Modellierung der GALPIS-Datenbank musste somit vier vorgegebene Analyseebenen berücksichtigen (vgl. Abb. 7, S. 39):

- Daten zur Bevölkerungs-, Siedlungs-, Landwirtschafts- und Tourismusstruk-• tur, die jeweils auf die Gemeindegebiete und die vier Zeitscheiben 1970/71, 1980/81, 1990/91 und 2000/01 Bezug nehmen – sie stammen als amtliche Zählungsdaten zum Teil aus der ISIS-Datenbank der Statistik Austria ("statistischer Raum") bzw. wurden von den Arbeitsgruppen etwa im Rahmen von Telefon-Enquetes oder Fragebögen selbständig erhoben;
- Daten zur ökologischen Raumbewertung, wie etwa zur Biodiversität, die von den Arbeitsgruppen in unterschiedlichen Rastersystemen (u. a. Raster der floristischen Kartierung) aufgenommen wurden ("Rasterraum");
- Daten aus der an der Universität Klagenfurt erarbeiteten "Realraumanalyse Osterreich" – ein landesweiter Vektordatensatz zur Bodenbedeckung und Raumnutzung, der auf einer Auswertung von topographischen Karten, Luft- und Satellitenbildern beruht;
- Daten zu sechs Gemeinde-Fallstudien, die wesentlich detaillierter, zumeist auf Grundlage der digitalen Katastralmappen, von den Arbeitsgruppen im Gelände kartiert wurden.

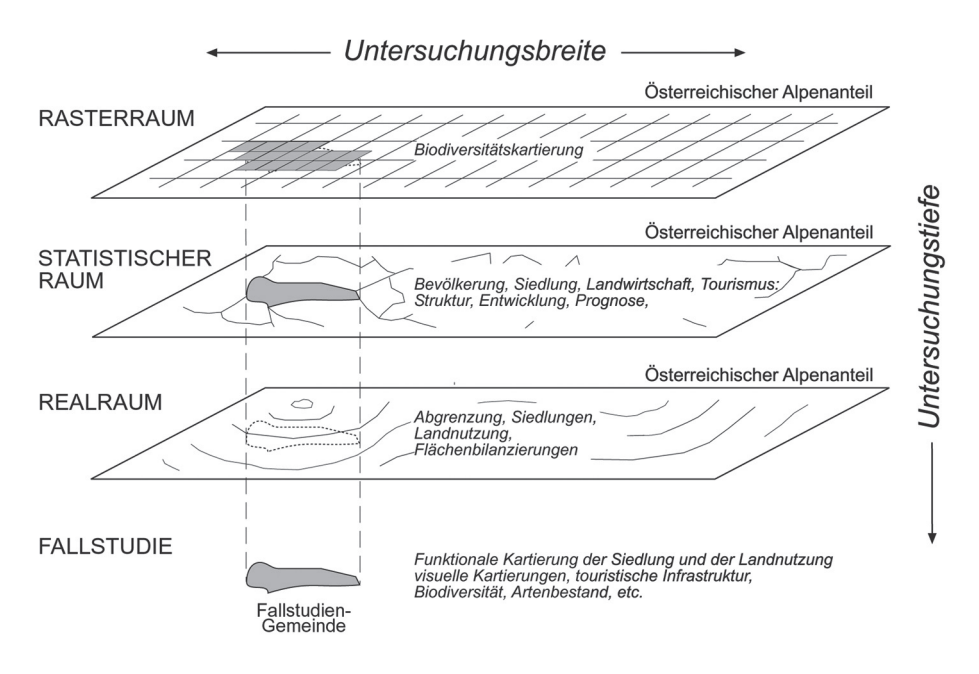

*Abb. 7: Konzeption der Mehrebenenanalyse in RAUMALP.*

### **2.2 Die Inhalte der GALPIS-Datenbank**

Die folgende Aufstellung soll schließlich einen Überblick über den Inhalt der GALPIS-Datenbank liefern.

### **2.2.1 Landnutzung und Landbedeckung**

- Als Dokumentation traditioneller Bewirtschaftungsformen sind die Flächenan-• teile historischer Flurformen nach Bobek & Piessl (1975) in den Gemeinden berechnet worden.
- Auf Basis einer expertenbasierten, visuellen Satellitenbildauswertung (Landsat-• TM, 30 m-Auflösung) wurden für ganz Österreich im Rahmen des Forschungsprojektes SINUS (Wrbka, Szerencsits & Reiter 1997) 24 Kulturlandschaftstypen abgegrenzt. Neben dem dominanten Landnutzungsmuster flossen auch Kriterien der Geometrie, der Fragmentierung und Zerschneidung sowie der Landschaftsentwicklung ein, so dass ein vielschichtiges Informationsmuster in diesen Kulturlandschaftseinheiten steckt. Darauf aufbauend enthält die GALPIS-Datenbank die jeweiligen Flächenanteile der Kulturlandschaftstypen.
- Basierend auf Landsat-TM-5-Daten wurde durch eine Kombination von auto-• matischen Segmentierungs- und Klassifikationsverfahren eine Landbedeckungskarte erstellt (Wrbka et al. 1999). Wiederum sind die Flächenanteile (pro Gemeinde) der 20 Landbedeckungsklassen über die Datenbank abrufbar.
- Alternativ zu 3. bietet die Datenbank Flächenanteile von 14 Landbedeckungs-• klassen einer Landbedeckungsklassifikation, die im Teilprojekt 3 des FWF-Forschungsschwerpunktes "Österreich – Raum und Gesellschaft – Erfassung der Landnutzung und der Landoberflächen" durchgeführt wurde. Hierbei handelt es sich um eine visuelle Klassifizierung des gesamten Staatsgebietes nach ca. 60 Klassen anhand einer Vielzahl von Datenquellen (Satellitenbilder, Luftbilder etc.) (Seger 2000).
- •Zusätzlich stehen Auswertungen der Grundstücksdatenbank ("Katasterfläche") 2001 zur Verfügung.
- **2.2.2 Ökologie und Artenvielfalt**
	- Angaben zum Artenreichtum an höheren Pflanzen entstammen der Datenbank der "Floristischen Kartierung Österreichs", die im Rahmen eines langjährigen, international koordinierten Forschungsprojektes (Niklfeld 1997) erstellt worden ist. Hierbei erfolgte eine flächendeckende Erfassung der Verbreitung der Gefäßpflanzen Österreichs. Zusätzlich dienen Angaben aus der "Roten Liste Österreichs" (Niklfeld 1999) zur Quantifizierung des Gefährdungspotentials lokaler Floren, und es sind Angaben zu Endemismen abrufbar.
- •Als "ökologischer Fingerprint" sind die mittleren ökologischen Zeigerwerte (Ellenberg et al. 1992), basierend auf dem Vorkommen heimischen Arten im Gemeindegebiet, berechnet worden.
- Zur Erfassung der Naturnähe der heimischen Wälder wurde die Wirkung von Holznutzung, Waldweide, Jagdwirtschaft, Tourismus und anderen Nutzungsformen auf die Wälder analysiert und über ein aufwendiges Bewertungsverfahren eine Flächenverteilung unterschiedlicher Natürlichkeit (Hemerobie) anhand von mehr als 2 Mio. Einzeldaten errechnet (Grabherr et al. 1998). Dieser Datensatz bildet die Basis für gemeindebezogene Angaben zur Naturnähe der Wälder.
- Die Verbreitungsangaben von Mooren basieren auf dem Österreichischen Moor-• schutzkatalog (Steiner 1992).

### **2.2.3 Landwirtschaft, Bevölkerung, Siedlung, Tourismus**

Hier wurden gemeindebezogene Daten aus den amtlichen Zählungen von der ISIS-Datenbank der Statistik Austria übernommen. Es handelt sich im Einzelnen um

- die land- und forstwirtschaftlichen Betriebs- bzw. Viehzählungen für die Jahre 1970, 1980, 1990/91 und 1999 (landwirtschaftliche Betriebs- und Kulturarten, Viehbestand, landwirtschaftliche Bevölkerung, etc.);
- die Volkszählungen aus den Jahren 1971, 1981, 1991, 2001 (Bevölkerungsstruk-• tur und -entwicklung: natürliche Bevölkerungsbewegungen, Altersstruktur, Geschlechterproportion, Beschäftigung, Bildung, Staatsangehörigkeit, Wanderungen, Pendlerströme);
- die Häuser- und Wohnungszählungen aus den Jahren 1971, 1981, 1990 und 2001 (Gebäudezahl, Baualter, Gebäudefläche, Baumaterial sowie diverse Angaben zur Gebäude- bzw. Wohnungsausstattung und -nutzung);
- die Fremdenverkehrs- bzw. Tourismuserhebungen aus den Jahren 1970, 1980, 1990 und 2000 (Anzahl touristischer Betriebe sowie Gästebetten, Gästeankünfte und Nächtigungen).

### **2.2.3 Versorgung**

Zur Erhebung des Versorgungsgrades (in den Jahren 1991 und 2003) wurde in den 1147 österreichischen Alpengemeinden eine E-Mail- und Telefonbefragung durchgeführt. Hierbei konnte das Vorhandensein von Einrichtungen des Bildungs-, des Gesundheits-, des Einzelhandels- und des Dienstleistungssektors erfasst werden.

### **2.3 Die raumzeitliche Harmonisierung des GALPIS-Datenbestandes**

Um die Ergebnisse letztlich vor allem für eine Politikberatung visualisieren zu können, wurde als räumliches Bezugssystem der "statistische Raum" in Form eines "Gemeinde-GIS" auf Basis der Gemeindepolygone zum Stand 2001 ausgewählt. Daten aus dem "Realraum" bzw. dem "Rasterraum" waren soweit als möglich und unter Angabe der Fehlerwahrscheinlichkeit in diesen "statistischen Raum" zu transformieren.

In diesem Zusammenhang stellt vor allem die Analyse von Zeitreihen ein großes Problem dar, weil die umfangreichen Gemeindegebietsveränderungen – im Zeitraum 1971 bis 2001 waren landesweit immerhin noch gut fünf Prozent der Gemeinden betroffen – nicht zu einer Verschneidung auf der Ebene der Geometriedaten führen sollten. Im Projekt wurde deshalb eine Methode entwickelt, alle gemeindebezogenen Daten auf den aktuellen Gebietsstand umzurechnen. Rechnerische Grundlage dafür ist ein Nachverfolgen der Gebiets- und Bewohnerübergänge zwischen einzelnen Kommunen, wobei geringfügige Gebietsabtretungen, bei denen maximal 100 Einwohner "umgemeindet" worden sind, außer acht gelassen wurden. Je nach thematischer Zuordnung der einzelnen Variablen erfolgten die Umrechnungen entsprechend der jeweiligen prozentualen Veränderung im Gebiets- oder Einwohnerstand. Dabei entspricht die Summe der umgerechneten Werte stets der Summe der Ausgangswerte (Bender & Pindur 2003a).

## **3. Die Implementierung von "GALPIS-Web"**

## **3.1 Der Map-Server und seine technischen Voraussetzungen**

Um einen umfangreichen Geodatenbestand wie GALPIS einer breiten Öffentlichkeit visuell, d.h. kartographisch, zu präsentieren, bietet sich grundsätzlich die Nutzung des Internets über eine Client-Server-Technologie an. Dahinter steht die Idee, Internet-Technik (HTTP-Server, Browser) zu nutzen, um einem Nutzer, der dazu lediglich einen Browser und einen Internetanschluss – also kein eigenes Desktop-GIS - benötigt ("client"), Zugriff auf raumbezogene Informationen zu geben, die auf einem Server von dem jeweils hauseigenen GIS verwaltet werden. Weder teure Soft- und Hardware noch umfangreiches Spezialwissen sind dafür zwingend erforderlich. Das klassische Bild von GIS als ein Informationssystem für Experten beginnt sich zu verändern (Fitzke 1999).

"Zugriff" steht dabei in erster Linie für Visualisierung, also die interaktive Erstellung von Karten nach thematischen, räumlichen und gestalterischen Vorgaben. Darüber hinaus können Sachdaten zu ausgewählten Geoobjekten abgefragt werden. Systeme dieser Art haben die meisten Hersteller unter der Sammelbezeichnung Map-Server im Programm. Je umfangreicher die Anwendung und je größer daher die Abweichung von dem Map-Server-Grundkonzept, desto weniger können fertige Produkte angeboten werden" (Fitzke 1999).

Wie interaktiv und offen ein Web-GIS gestaltet wird, hängt von den Absichten der Datenhalter und der Progammierleistung des Entwicklers ab. Grundsätzlich kann ein Web-GIS vollkommen statisch programmiert werden, wodurch es in der Funktionalität einem klassischen Atlas gleichkommt. Ein interaktives System dagegen erlaubt Steuerungen durch den Benutzer (vgl. Asche 2003). Deshalb besteht eine Notwendigkeit zur Transparenz nicht nur hinsichtlich der Daten, sondern auch der kartographischen Technik.

Ein zentrales Element bei GALPIS-Web war die Schaffung einer echten interaktiven und dynamischen, graphischen Benutzerumgebung. Die enorme thematische Variabilität der Daten (1375 Attribute, davon 1173 öffentlich zugänglich) wie auch die Offenheit der Datenbank, die eine permanente Erweiterung unterstützt, machten es notwendig, die normalerweise in derartigen Programmen verwendete Struktur zu erweitern. Herkömmliche Lösungen verwenden meist einen layerorientierten Ansatz. Dabei wird pro Thematik ein GIS-Layer verwendet, der direkt die thematische Information trägt.

Im GALPIS-Web wurde dagegen ein datenbankorientiertes Konzept verwirklicht. Bei diesem gibt es nur wenige GIS-Layer, die zudem ausschließlich topographische Informationen tragen. Alle Daten werden benutzergesteuert von einer Datenbank angefordert und über eine XML-Schnittstelle den räumlichen Objekten der GIS-Layer – dies sind in GALPIS die Gemeinden – zugeordnet und über die Internet-Mapping-Software graphisch dargestellt. Die getrennte Speicherung von thematischer und räumlicher Information bietet in Bezug auf die Darstellung größtmögliche Flexibilität und erlaubt auch einen uneingeschränkten Zugriff auf alle Daten.

Die Applikationsoberfläche wurde schließlich in JAVA-Script programmiert, welche über eine XML-Schnittstelle zwischen der Datenbank und dem Kartographieprogramm vermittelt. Die kartographischen Elemente der Applikation basieren auf der ARC-Internet-Map-Server-Technologie (ARC-IMS®) von ESRI®. Die Anbindung and die Datenbank erfolgt über die ColdFusion® Software von Macromedia® (Borsdorf & Moser 2004a und b).

### **3.2 Funktionalität: dynamisch und interaktiv**

GALPIS-Web sollte nicht nur Instrument (karto)graphischer Datenvisualisierung bleiben, sondern zu einem transparenten, in eingeschränktem Sinn auch vom Nutzer steuerbaren, leicht verständlichen und intuitiv bedienbaren Werkzeug ausgebaut werden. Die erweiterten Ansprüche zielten auf eine schnelle und solide Rauminformation, ansprechende und aussagekräftige Kartenbilder, wissenschaftliche Analysen, rasche Problemdetektionen und Standortoptimierungen. Zum Wesen eines

Web-GIS zählt also zunächst die Interaktivität (Bill 1999; Dickmann 2001). Inhalt, Erscheinungsbild und Eindringtiefe sind keine Konstanten, sondern werden weitgehend durch den Benutzer gesteuert und bestimmt.

Der kartographische Aufbau von GALPIS-Web beinhaltet eine Reihe vordefinierter Kartenlayer, die zur geographischen (Flüsse, politische Grenzen, Ortschaften etc.) oder inhaltlichen (Höhenmodell, Geologische Karten etc.) Orientierung dienen und den Realraum abbilden. Der inhaltliche Kern der Datenbank, die gemeindebezogenen Attribute, werden benutzergesteuert dargestellt. Der Anwender nimmt Einfluss auf Inhalt, Darstellungsform, Farbgestaltung und Eindringtiefe (vgl. Abb. 21, S. 84). Auf diese Weise kann er nicht nur seine ganz individuellen Fragen beantworten, sondern erhält durch die spielerische Auseinandersetzung mit dem Kartenerstellungsmodul eine vertiefende Einsicht in die Thematik.

Aufgrund umfangreicher Möglichkeiten der Datenmanipulation oder Analysefunktionen aufseiten des Clients handelt es sich bei GALPIS um ein hochdynamisches Web-GIS (vgl. Bill 1999; Dickmann 2001). So können alle verfügbaren Datenfelder – derzeit 1173 – miteinander verrechnet und abgefragt werden. Dank der umfangreichen Datenkompilation der GALPIS-Datenbank wird es somit erstmalig möglich, Daten der amtlichen Statistik über Bevölkerung, Siedlung, Tourismus, Landwirtschaft mit solchen zur Landbedeckung, zur Ökologie und Artenvielfalt zu verknüpfen, die über Luft- und Satellitenbildauswertungen oder Geländebeobachtungen erhoben wurden. Folglich wird die Kapazität an darstellbaren Karten von den Primärdaten auf eine nicht limitierte Anzahl individuell berechneter Karten erweitert.

## **3.3 Multithematische und multitemporale Analysen**

Außer für die üblichen Datenmodellierungen und -analysen, die von GI-Systemen im Allgemeinen unterstützt werden (statistische Berechnungen, Klassifikationen etc.), bietet sich GALPIS vor allem für die Erstellung thematischer Karten auf Basis einheitlicher "Templates" an. Komplexe räumliche Verbreitungsmuster erschließen sich oft erst durch die visuelle Interpretation von (analytischen wie synthetischen) Karten, in die – zugegebenermaßen subjektive – Faktoren wie die Erfahrung des Bearbeiters einfließen.

Eine Möglichkeit bietet dabei der Vergleich von analytischen Zeitscheibenkarten oder die Generierung von Veränderungskarten. Weiters erfolgt die Untersuchung von teilweise nur indirekt zu erfassenden Phänomenen, wie zum Beispiel der "urbanen Struktur", nicht durch raum-zeitliche Analyse nur einer einzigen Variable, sondern durch Herbeiziehung mehrerer statistisch erfasster Einflussgrößen.

Neben der Darstellung der 1173 Primärkarten (einzelner Attribute) sind für jeden Benutzer individuelle Berechungen möglich. So können Abfragen unter Integration beliebig vieler und frei kombinierbarer Datenfelder durchgeführt und individuelle Auswertungen erstellt werden. Die freie Kombinierbarkeit aller in der GALPIS-Web-Datenbank vorhandenen Datenfelder ermöglicht echtes interdisziplinäres Arbeiten. Entwicklungen im Tourismus können mit demographischen Prozessen in Verbindung gesetzt werden. Landwirtschaftliche Kennzahlen können mit Biodiversitätsdaten verglichen werden und vieles mehr. Auf diese Weise wird GALPIS-Web von einem simplen "Daten-Viewer" zu einem vollwertigen Analysetool.

Prinzipiell erlaubt GALPIS-Web drei Arbeitsrichtungen der Regionalanalyse. Im Top-down-Ansatz können, basierend auf hochaggregierten Indikatoren, durch das Aufrufen immer niedrigerer Ebenen raumstrukturelle Defizite auf Gemeindebasis identifiziert werden. Ausgehend von einem niedrigen Diversitätsindikator ist z. B. die nicht vorhandene Nahversorgung als Strukturproblem einer Gemeinde erkennbar. Der Bottom-up-Ansatz erlaubt die Vorbereitung strategischer Entscheidungsprozesse. So kann die Standortentscheidung für ein Lebensmittelgeschäft vorbereitet werden, in dem alle Gemeinden ohne Nahversorger, deren sozioökonomisches und demographisches Potential und der Anteil der nicht mobilen Bevölkerungsschichten ermittelt werden, um einen idealen Standort auszumachen. Der horizontale Ansatz erlaubt dagegen z. B. wissenschaftliche Hypothesenbildung. Geht es beispielsweise darum, den Urbanisierungsgrad alpiner Gemeinden zu ermitteln und wird Urbanisierung nicht als Verstädterung, sondern als Ausbreitung urbaner Lebensformen verstanden, so können Indikatoren dafür definiert (z. B. dichte Bauweise, hohe Maturanten- und Frauenerwerbsquoten) und über Schwellenwerte abgefragt werden (Bender et al. 2002).

### **3.4 Kartographische Gestaltungen**

Über die inhaltliche Dimension hinaus kann auch das Erscheinungsbild der Karten vom Benutzer individuell gestaltet werden (vgl. Abb. 21, S. 84). Von den Primärdaten können wahlweise Karten proportionaler Symbole oder nach vorangegangener Normalisierung flächenhafte Darstellungen erzeugt werden. Aber nicht nur das: Auch die Anzahl der dargestellten Klassen und die Farbgebung sind über die bewusst einfach gestaltete und intuitiv bedienbare Programmoberfläche veränderbar. Um den Benutzer aber nicht zu überfordern, sind Standards vorgegeben, die als Richtlinie dienen und einen raschen Kartenaufbau ermöglichen. Sie können jedoch in der Folge vom Benutzer mannigfaltig abgeändert werden.

Vom Prinzip her ist eine Web-GIS-Applikation nichts anderes als ein Instrument der Kartenherstellung. Es gibt daher keinen grundlegenden Unterschied zur traditionellen Kartographie, nur ist das primäre Ausgabemedium nicht Papier, sondern ein Bildschirm. Grundsätzlich kann ein Web-GIS, wenn es entsprechend programmiert wird und auf Konventionen und Richtlinien der Kartenkunst Rücksicht nimmt, nicht viel weniger leisten als klassische Kartographie. Mit der Abwendung von einem reinen "Daten-Viewer" hin zu einem offenen, dynamischen und interaktiven Analyse-Tool ist freilich die Gefahr verbunden, dass von Laien "kartographisch falsche" oder thematisch sinnlose Kartenbilder erzeugt werden. Dies kann durch Vorgaben bei der Programmierung der interaktiven Oberfläche von GALPIS-Web also nur bedingt verhindert werden, wozu u. a. entsprechende kartographische Empfehlungen in die Bedienungshilfen der Benutzerumgebung eingebracht worden sind.

## **3.5 Anwendungen in Praxis und Lehre**

In Kapitel 3.3 bereits angesprochen wurden die vielfältigen Möglichkeiten, welche GALPIS-Web für eine planungsunterstützende bzw. -vorbereitende Regionalanalyse bietet. Damit sind einige Möglichkeiten für einen Einsatz in administrativer Umgebung vorgezeichnet worden. Bei weiterem technischen Fortschritt hinsichtlich der Soft- (Internet, GIS) und Hardware (schnellere Prozessoren, Graphikkarten, Datenübertragung) werden die Techniken, die GALPIS-Web anbietet, schon sehr bald alltäglich werden. Räumliche Information ist dann nicht mehr ein Instrument der Verwaltung und der politischen Entscheidungsträger, sie wird über ihre allgemeine Verfügbarkeit zur Emanzipation der Bürger beitragen und diese in die Lage versetzen, sich bei anstehenden Entscheidungsprozessen zu Wort zu melden und auf existente Raumstrukturprobleme oder Raumentwicklungschancen nachdrücklich und begründet hinzuweisen. Bei der Einleitung derartiger Mechanismen kommt sowohl der Universität als auch der Schule eine besondere Rolle in der Transmission und Vermittlung des technischen Fortschritts zu.

GALPIS-Web kann unterstützend auch im Unterricht eingesetzt werden. Dazu bieten sich die Themen Ökologie, Biodiversität, Tourismus, Landwirtschaft, Bevölkerung oder Siedlung hervorragend an. Karten können sowohl im Lehrervortrag eingesetzt werden als auch bei Hausaufgaben und Schülerreferaten. Lernziele können die Umsetzung von Begriffen und Konzepten in Karten sein (Urbanisierung, Biodiversität, Tourismusintensität, Agrarstrukturwandel etc. – vgl. das in Bender et al. 2004 gegebene Beispiel).

In der Hochschule können die Möglichkeiten von GALPIS-Web noch weiter ausgeschöpft werden. Das Werkzeug erlaubt die Hypothesenbildung für Referate, Diplomarbeiten oder andere wissenschaftliche Zwecke, die Visualisierung von zentralen Aussagen, räumlichen Zuständen und räumlichen Entwicklungen, die Verschneidung unterschiedlicher Sachverhalte (Landnutzung – Biodiversität; Urbanisierung

– Agrarstruktur; Bevölkerungsentwicklung – Wirtschaftspotential etc.). Vorlesungen werden anschaulicher, wissenschaftliche Aussagen aussagekräftiger.

### **4. Zusammenfassung und Ausblick**

Im Rahmen des Forschungsprojektes RAUMALP mit seiner dreijährigen Laufzeit wurde von einer interdisziplinären Arbeitsgruppe eine enorme Fülle an raumrelevanten Daten gesammelt und in einer zentralen österreichweiten Gemeindedatenbank zusammengeführt. Unterschiedliche räumliche (Rasterdaten, statistische Daten, Realraumdaten) und zeitliche (multitemporale Erhebungszeiträume) Bezugssysteme erforderten umfangreiche Harmonisierungsschritte im Zuge der Datenkompilation, um einen einheitlichen und vergleichbaren Datenbestand zu gewährleisten (Bender & Pindur 2003a und b). Die räumliche Bezugseinheit bilden die politischen Gemeinden zum Stand 2001, denen alle Attribute (insgesamt 1375, davon 1173 in GALPIS öffentlich verfügbar) zugeordnet wurden und die somit vergleichbar darstellbar und berechenbar sind.

Schließlich wurde die Möglichkeit genutzt, mit einer webbasierten Anwendung einen kontrollierten und dokumentierten Zugang zu dem mit großem Aufwand erstellten Geodatenbestand zu schaffen. Das GALPIS-Web, basierend auf der Map-Server-Technologie ermöglicht einen umfassenden, analytischen Zugang zu einer enormen Fülle an statistischen, ökologischen und anderen raumrelevanten Daten über den Alpenraum. Die offene Architektur des Systems gestattet eine einfache und zeitsparende Integration neuer und zusätzlicher Daten bei weitgehend ungestörtem Betrieb der Applikation. Sie ist benutzerfreundlich angelegt, flexibel und erlaubt die Interaktion mit dem Benutzer. Weltweite Verfügbarkeit, permanente Aktualisierungen und geringe Kosten sind weitere Vorteile gegenüber klassischen Kartographieprodukten. Diesen stehen jedoch auch gravierende Nachteile gegenüber, wie der Verlust an handwerklichen Fähigkeiten, an ästhetischen Ansprüchen und die Gefahr des Ausdrucks kartographisch "falscher" Karten oder gar der missbräuchlichen Verwendung derartiger Produkte. Und doch sollen Benutzerfreundlichkeit, Flexibilität und Interaktivität gepaart mit der in Quantität und Qualität bislang einzigartigen Datenfülle die Einsatzfähigkeit in der Praxis, in gewisser Weise aber auch den Spieltrieb der Benutzer gleichermaßen befriedigen und somit die Akzeptanz, die Zugriffszahlen und die Verweildauer der User heben.

## **5. Literaturverzeichnis**

Asche, H. 2003: Internet- und Papieratlanten – welchen Mehrwert bieten die Neuen Medien? In: Asche, H. & C. Herrmann (Hg.): *Web Mapping 2. Telekartographie, Geovisualisierung und mobile Geodienste.* Heidelberg: 27–35.

Bender, O. & P. Pindur 2003a: "RAUMALP" und "GALPIS" – ein Geoinformationssystem für die (österreichischen) Alpen. In: Strobl, J., T. Blaschke & G. Griesebner (Hg.): *Geographische Informationsverarbeitung XV.* Beiträge zum AGIT-Symposium Salzburg 2003. Heidelberg: 31–40.

Bender, O. & P. Pindur 2003b: Wege zum Alpenmonitoring. GALPIS – ein Geographisches Alpeninformationssystem (zunächst) für Österreich. In: *GeoNews* 12, 2: 8–9.

Bender, O. et al. 2002: Räumlicher Strukturwandel in den Alpen. Zur Problematik von alpinen Raumbeobachtungs- und -informationssystemen. In: *Mitteilungen der Österreichischen Geographischen Gesellschaft* 144: 37–58.

Bender, O. et al. 2004: RAUMALP – Auf dem Weg zum Alpenmonitoring. In: *Innsbrucker Jahresbericht 2001/2002:* 157–167.

Bill, R. 1999: *Grundlagen der Geo-Informationssysteme: Band 2. Analysen, Anwendungen und Neue Entwicklungen.* 2. Aufl., Heidelberg.

Bobek, H. & E. Piessl 1975: Historische Flurformen. In: Österreichische Akademie der Wissenschaften (Hg.): *Atlas der Republik Österreich, 6. Lieferung.* Wien.

Borsdorf, A. 2003: Alpine Information Systems. In: Psenner, R., A. Borsdorf & G. Grabherr (Hg.): *Forum Alpinum 2002. The Nature of the Alps*. Wien: 113.

Borsdorf, A. & D. Moser 2004a: Internetbasierte GIS-Applikationen – die Zukunft der Kartographie? Erfahrungen bei der Einrichtung von GALPIS-Web im Rahmen des Projektes RAUMALP. In: *Wiener Schriften zur Geographie und Kartographie* 16: 293–298.

Borsdorf, A. & D. Moser 2004b: Neue Medien im Cyberspace: Möglichkeiten für den Unterricht an Schule und Hochschule. Das Alpeninformationssystem GALPIS-Web und die e-learning Einheit Lateinamerika-Studien Online. In: *Mitteilungen der Österreichischen Geographischen Gesellschaft* 146: 203–220.

Dickmann, F. 2001: *Web-mapping und web-GIS.* Das geographische Seminar. Braunschweig.

Ellenberg, H. et al. 1992: *Zeigerwerte von Pflanzen in Mitteleuropa.* Scripta Geobotanica 18. 2. Aufl., Göttingen.

Fitzke, J. 1999: GIS im Internet. Vom Nachschlagewerk zum Betriebssystem. In: *Das GIS-Tutorial. Version 3.0.* http://www.giub.uni-bonn.de/gistutor/ (letzte Änderung am 26.08.1999, aufgerufen am 10.11.2006).

Grabherr, G. et al. 1998: *Hemerobie österreichischer Wald-Ökosysteme.* MAB-Berichte 18. Innsbruck.

Niklfeld, H. 1997: Mapping the Flora of Austria and the Eastern Alps. In: *Revue Valdôtaine d'Histoire Naturelle,* Suppl. 51: 53–62.

Niklfeld, H. (Hg.) 1999: *Rote Listen gefährdeter Pflanzen Österreichs*. Grüne Reihe Bundesministerium für Umwelt, Jugend und Familie 10. 2. Aufl., Graz.

Seger, M. 2000. Digitales Rauminformationssystem Österreich - Landnutzung und Landoberflächen im mittleren Maßstab. In: *Mitteilungen der Österreichischen Geographischen Gesellschaft,* 142: 13–38.

Steiner, G. M. 1992: *Österreichischer Moorschutzkatalog*. Grüne Reihe Bundesministerium für Umwelt, Jugend und Familie 1. Wien.

Wrbka, T., Szerencsits, E. & K. Reiter 1997: Classification of Austrian cultural landscapes – implications for nature conservation and sustainable development. In: Miklos, L. (Hg): *Sustainable Cultural Landscapes in the Danube*. Carpathian Region, Proceedings of the Second International Conference on Culture and Environment, Banska Stiavnica, Slowenien: 31–41.

Wrbka, T. et al. 1999: Landscape structure derived from satellite images as indicator for sustainable land use. In: Nieuwenhuis, G. J. A., R. A. Vaughan & M. Molenaar (Hg): *Operational Remote Sensing for Sustainable Development*. Proceedings of the 18<sup>th</sup> EARSeL Symposium on "Operational Remote Sensing for Sustainable Development", 11–14 May 1998, Enschede. Rotterdam-Brookfield: 119–127.